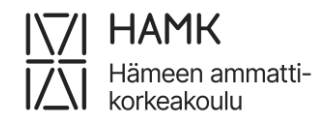

# **OHJE PORTFOLION TEKEMISEEN**

## **TRADENOMI (AMK), TIETOJENKÄSITTELY, MUUNTOKOULUTUS 75 - 90 OP**

Portfoliolla arvioidaan hakijan soveltuvuutta, motivaatiota ja sitoutumista muuntokoulutukseen. Portfoliosta voi saada 40 pistettä ja siitä on saatava vähintään 10 pistettä, jotta se on hyväksytysti suoritettu. Jos sinulla ei ole vaadittavaa IT alan työkokemusta, varaudu kuvaamaan suunnitelmasi tämän hankkimiseksi työharjoittelun kautta (esim. nykyisen työnantajasi palveluksessa tai muutoin) alla olevassa kohdassa 4.

### **PORTFOLION DOKUMENTTIMÄÄRITYKSET:**

- Portfolio kirjoitetaan suomeksi
- Talleta portfolio word- tai pdf-muodossa
- Kirjoita tekstidokumentin alkuun koko nimesi ja hakukohde, johon olet hakenut
- Portfolion laajuus on maksimissaan 5 sivua + liitteet

#### **KERRO PORTFOLIOSSASI**

- 1. Mikä on koulutustaustasi? Tutkintosi ja mahdollinen täydennyskoulutus
- 2. Kerro työkokemuksestasi ja työelämässä hankkimastasi IT alan osaamisesta
- 3. Mitä uutta osaamista olet hakemassa ja miksi? Missä tehtävässä näet itsesi viiden vuoden kuluttua?
- 4. Miten koulutukseen osallistuminen soveltuu nykyiseen elämäntilanteesi? Mitä järjesteltyjä aiot tehdä, jotta koulutuksen lähi- ja etäjaksoille osallistumien on mahdollista ja tehtävien sekä harjoitustöiden tekemiseen jää riittävästi aikaa? Miten aiot varmistaa työharjoittelun kesälle, jos sinulla ei ole tarvittavaa 3 kk:n työkokemusta?

#### **Liitteet (sisällytä nämä portfolion loppuun):**

- CV
- kopiot tutkintotodistuksista ja mahdollisesta täydennyskoulutuksesta
- kopiot työtodistuksista (IT alaan liittyvä osaaminen selkeästi yksilöitynä)

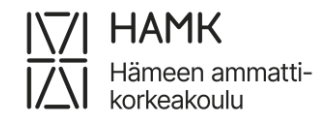

## **PORTFOLION PALAUTTAMINEN**

Huomioithan, että pelkän portfolion palauttaminen ei riitä.

**Sinun tulee täyttää myös yhteishaun hakulomake www.opintopolku.fi osoitteessa hakuaikana 13.3. – 27.3.2024 klo 15.00.**

Portfolio tulee palauttaa keskiviikkoon **3.4.2024 klo 15.00 mennessä** alla olevien ohjeiden mukaisesti:

- Nimeä portfoliotiedosto seuraavasti: Portfolio\_(Oma Nimi)
- Lataa tiedosto yhteishaun hakemuksellesi Omassa Opintopolussa

Kirjautumiseen Oma Opintopolku-palveluun käytetään verkkopankkitunnuksia.